# **PyNKDV: An Efficient Network Kernel Density Visualization Library for Geospatial Analytic Systems**

Tsz Nam Chan Hong Kong Baptist University edisonchan@comp.hkbu.edu.hk

Rui Zang Hong Kong Baptist University 19251017@life.hkbu.edu.hk

Pak Lon Ip University of Macau paklonip@um.edu.mo

Leong Hou U University of Macau ryanlhu@um.edu.mo

Jianliang Xu Hong Kong Baptist University xujl@comp.hkbu.edu.hk

network kernel density function  $\mathcal{F}_P(q)$ .

## **Overview of Network Kernel Density Visualization (NKDV)**

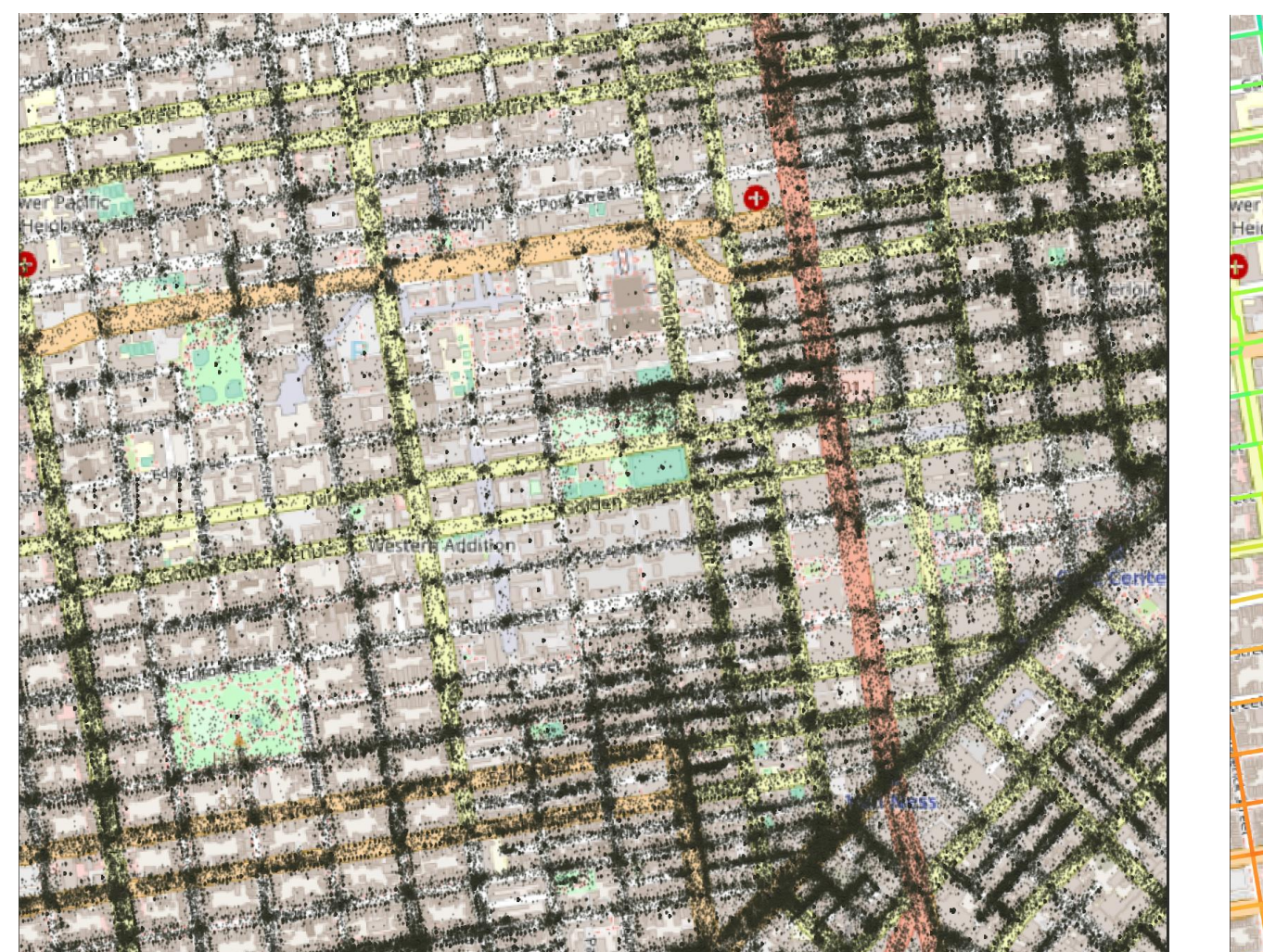

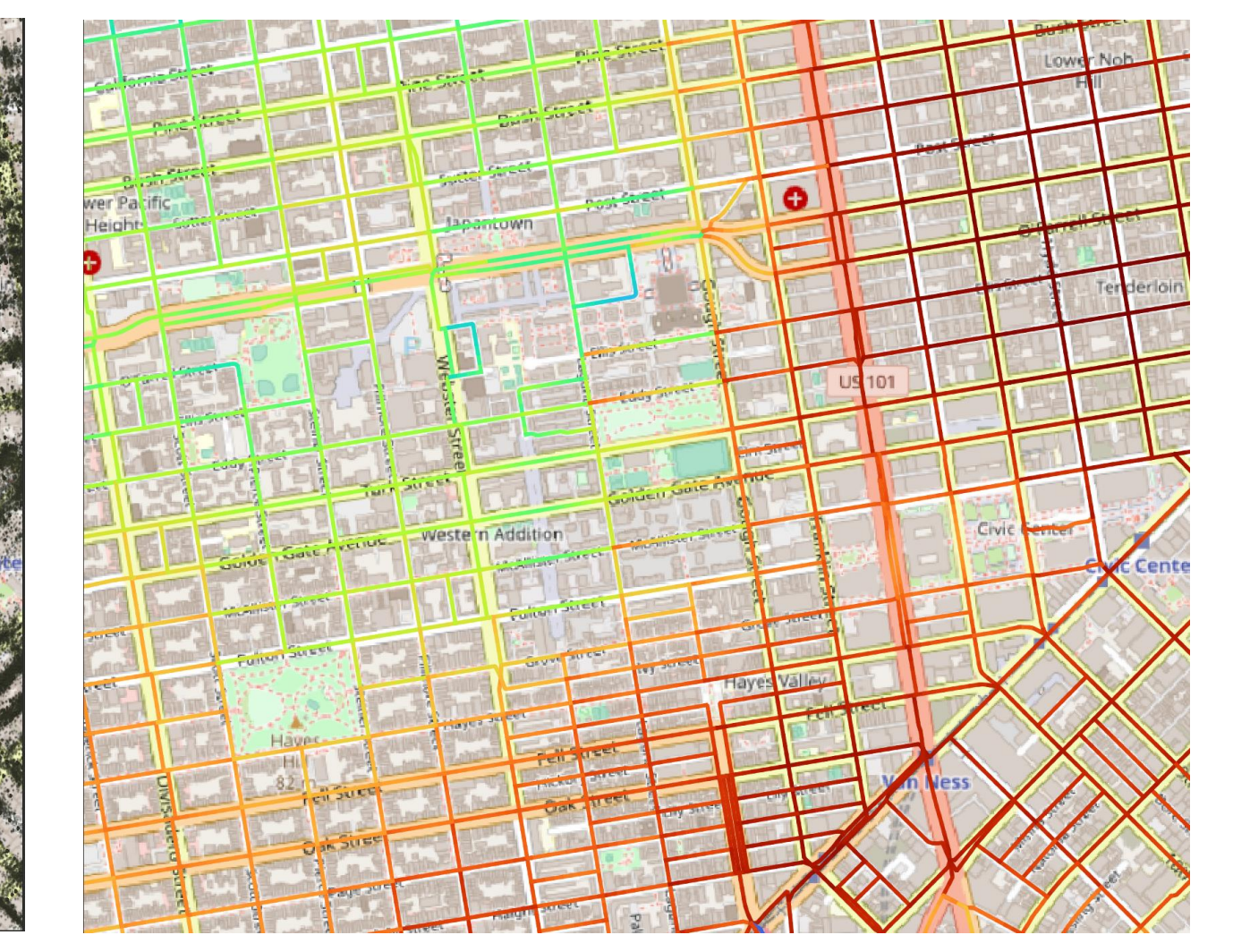

(a) 311-call data points (b) NKDV

- Main applications
	- Crime hotspot detection
	- Traffic hotspot detection
	- Traffic accident hotspot detection
- Supported by famous software packages
	- spNetwork (an R package)
	- SANET (a plugin for QGIS and ArcGIS)

• Based on a fast solution, called aggregate distance augmentation (ADA), for generating NKDV  $\odot$ 

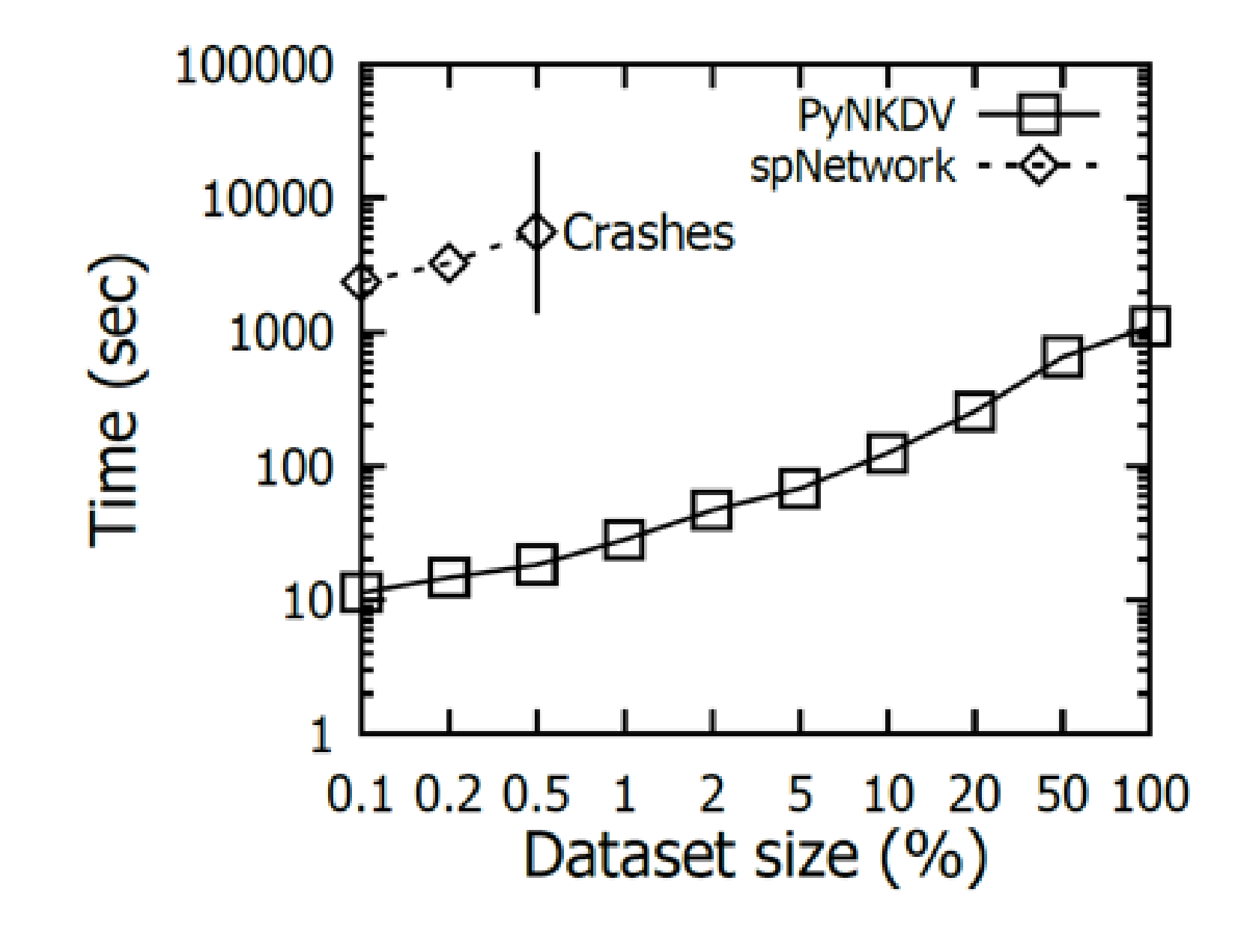

• The time complexity of ADA is  $O\left(|E|T_{SP} + L|E|\log\left(\frac{n}{E}\right)\right)$  $\overline{E}$  $+ n$ . Efficiently support the bandwidth tuning operation  $\odot$ 

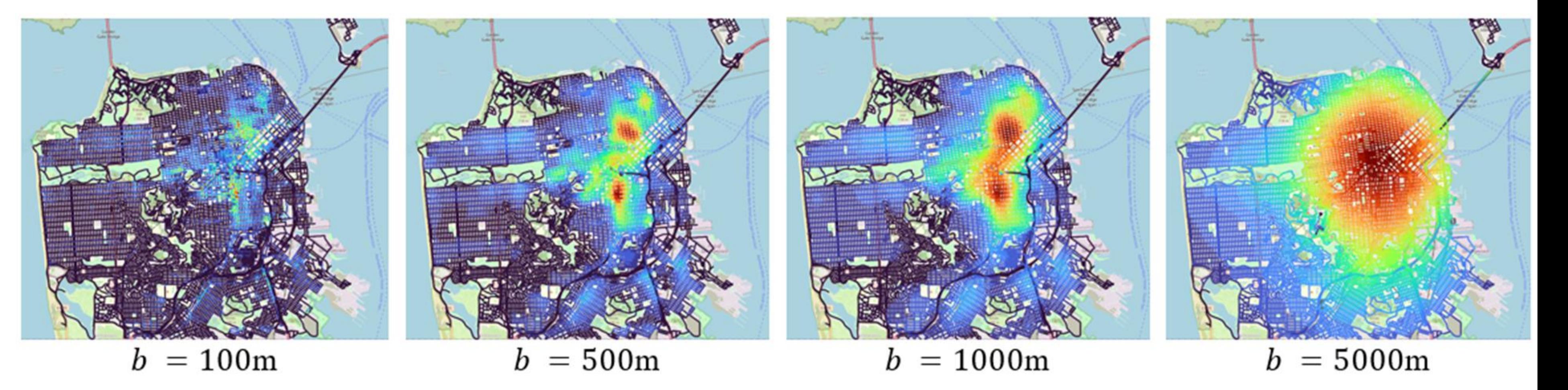

• Easy to use (Four lines of code)  $\odot$ 

```
road_data = map\_road</u> = network(location_data)model = PyNKDV(road_data, bandwidth=1000,lixel_size=5, num_threads=8)
results = model.compile()output(results, output_file_name)
```
## **Case Study: KDV v.s. NKDV Github** link for PyNKDV

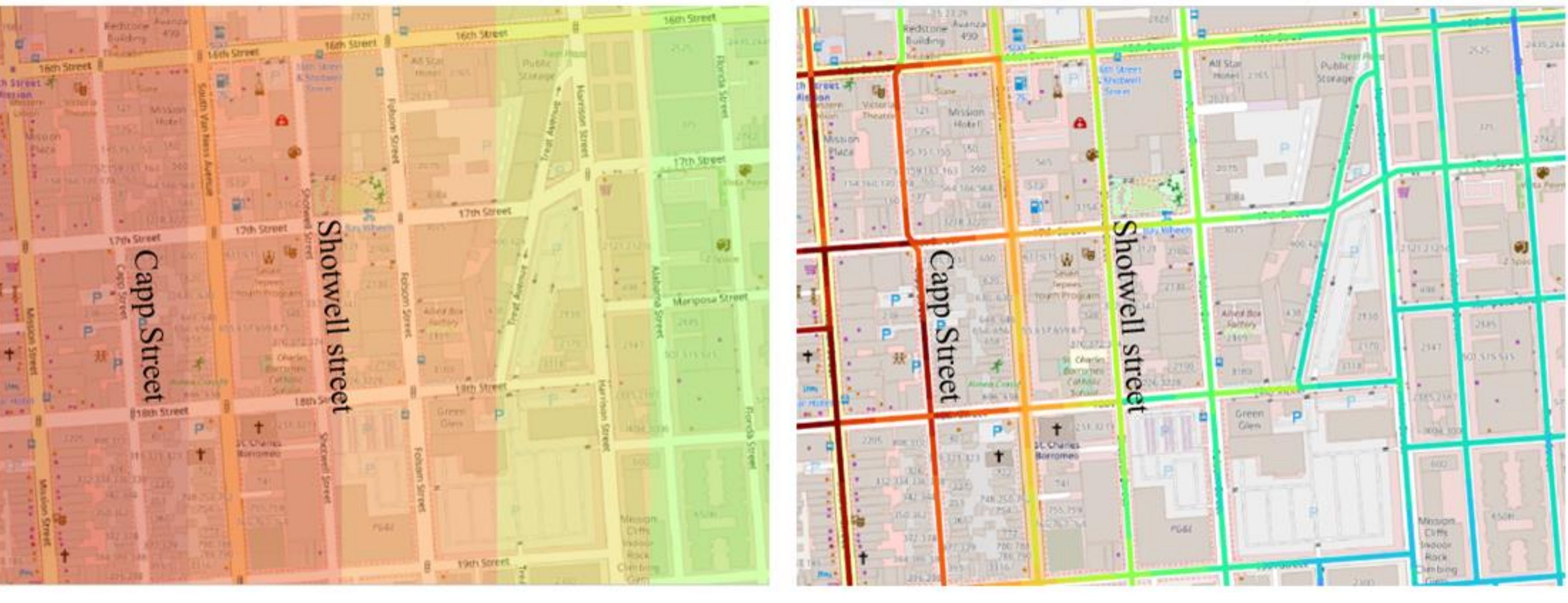

(a) Data points (b) NKDV

• How to generate NKDV?

1. Divide each road into a set of lixels.

2. Color each lixel  $q$  based on the

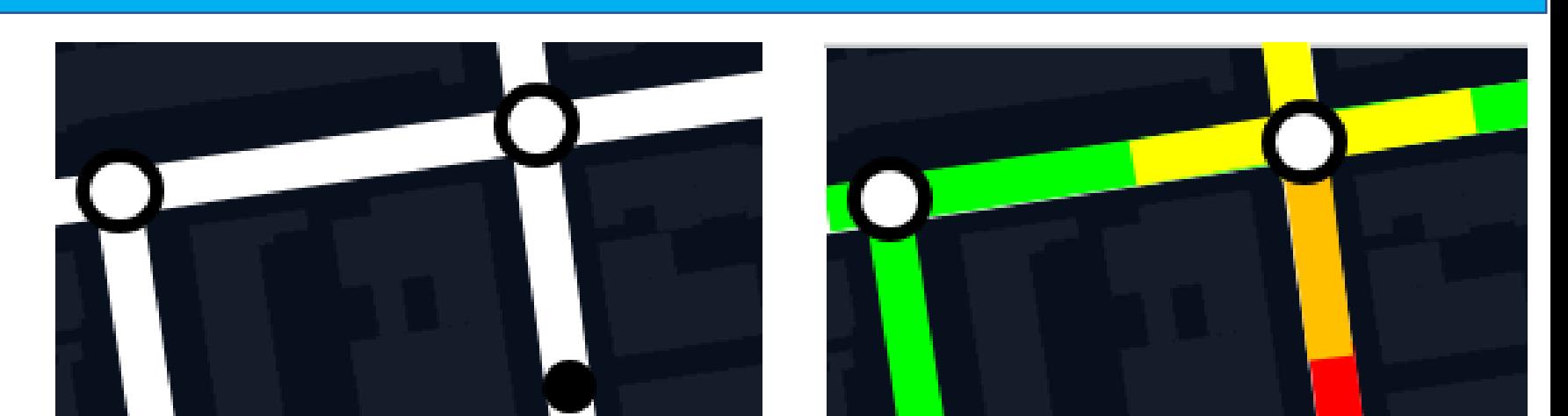

- KDV tends to overestimate the density values in a road network.
- NKDV can provide more reasonable visualization results.

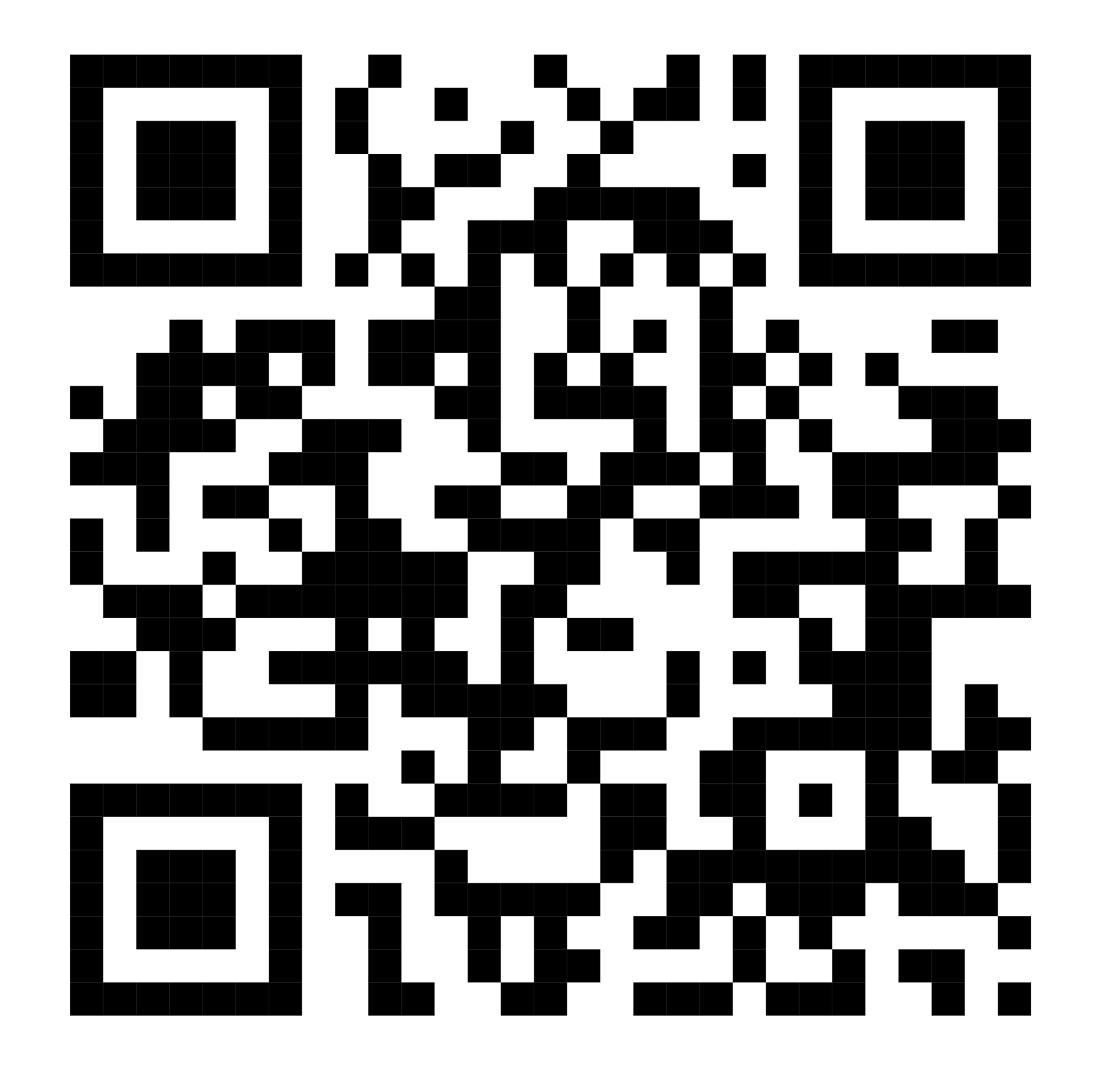

$$
\mathcal{F}_P(q) = \sum_{p \in P} w \cdot \begin{cases} 1 - \frac{1}{b^2} d_G(q, p)^2 & \text{if } d_G(q, p) \le b \\ 0 & \text{otherwise} \end{cases}
$$

## **Why PyNKDV?**

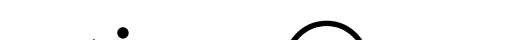

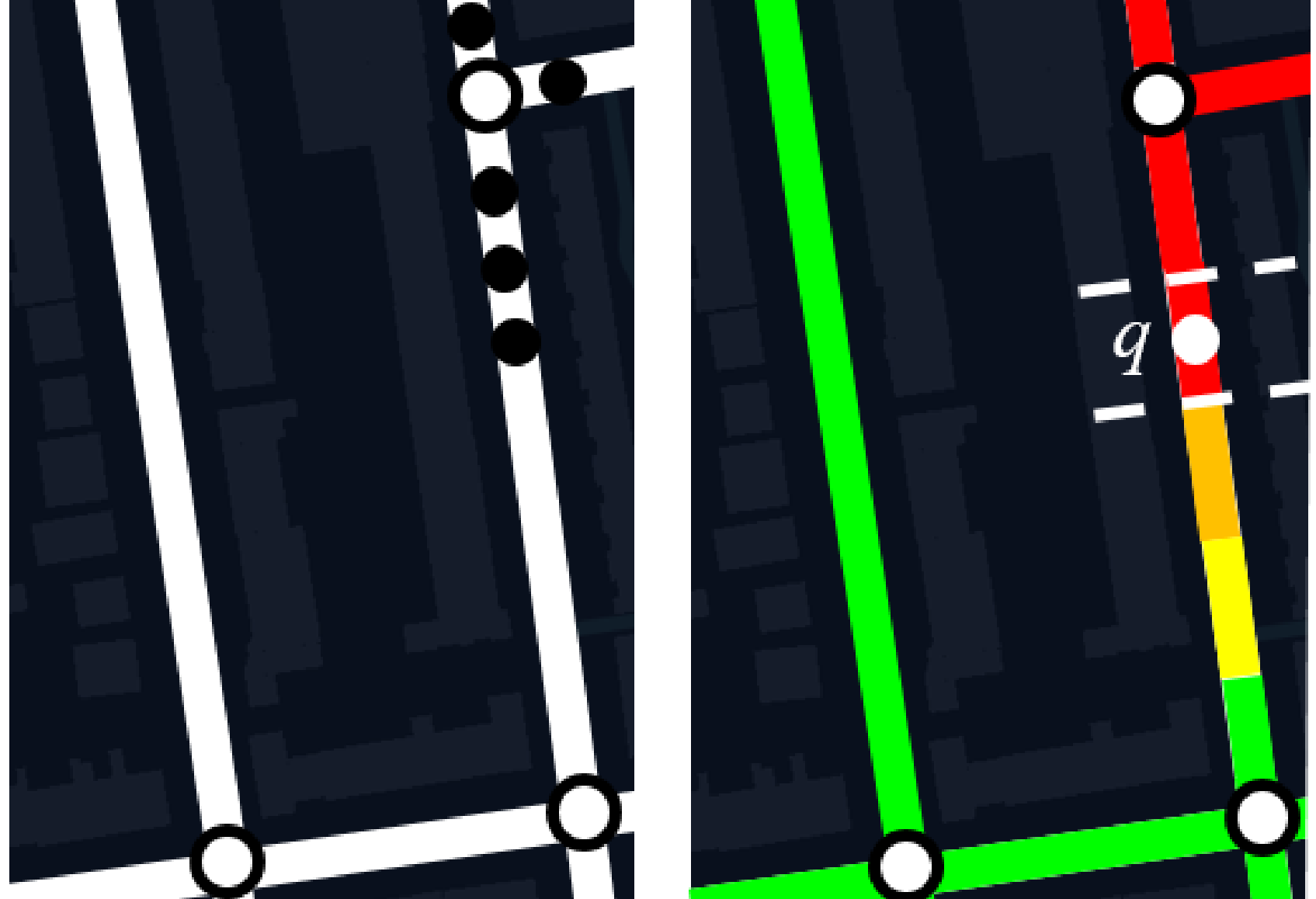

shortest path distance constant

#### bandwidth

- The worst-case time complexity of generating NKDV is  $O(L(T_{SP} + n))$ 
	- $\bullet$  *L* is the number of lixels.
	- $T_{SP}$  is the time complexity of the shortest path algorithm.
	- $n$  is the number of data points.

## Generating NKDV is slow  $\odot$

### (a) KDV (b) NKDV